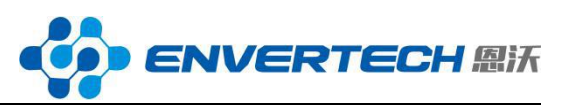

# **EnverPortal Abnormal Issues & Solutions**

# **Case1**:

Enverportal shows that several microinverters generate less energy than others, and stop uploading data prematurely.

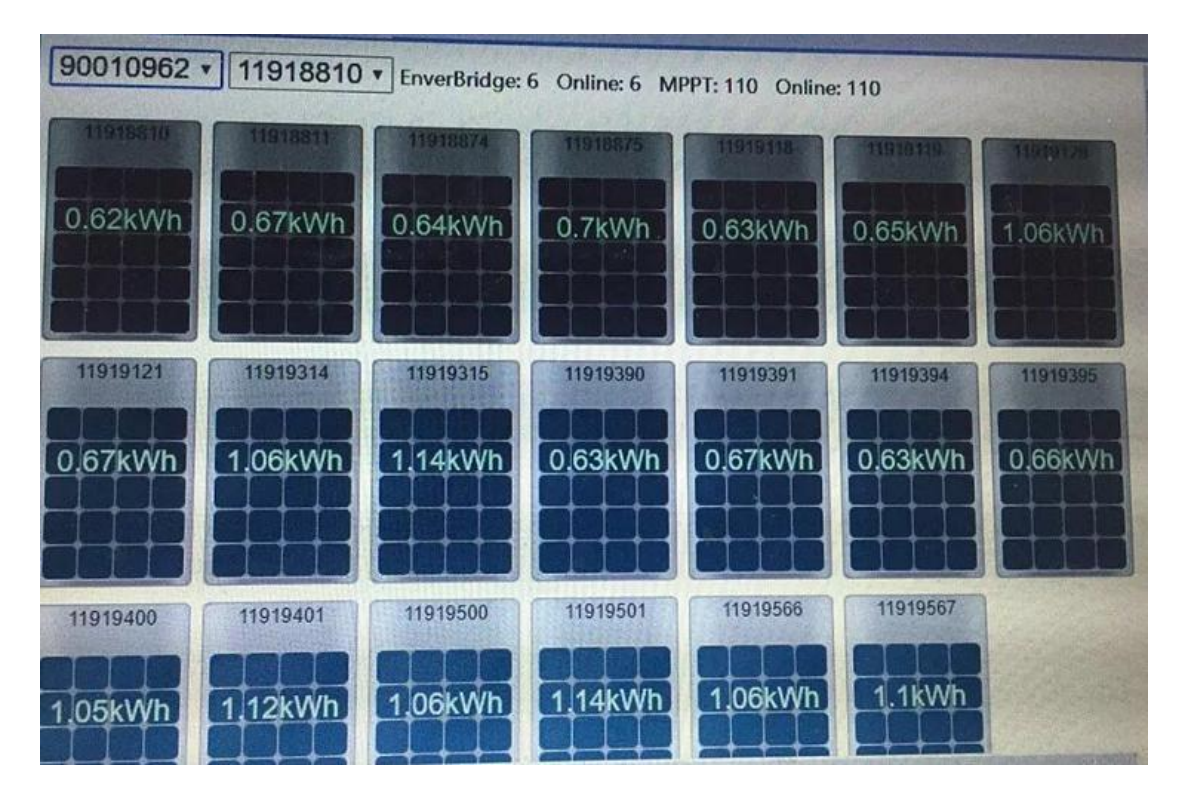

### Solution:

First, any shade or grime on PV module should be removed.

If it doesn't help, please check whether these microinverters are working normally or it is a network problem.The steps are as follows:

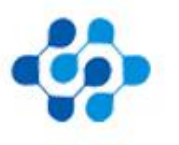

浙江恩沃新能源科技有限公司

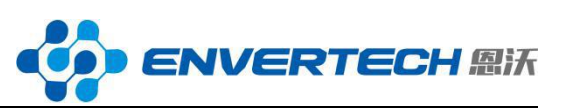

Click into one PV panel.Select Total energy parameter.Check the last energy output value of the first day.Here in Picture 1 it shows 42.89kwh at 12:07 on the 9th. Check the initial energy output value of the next day.In Picture 2 it is43.31kwh at 6:46 am. The results show that the microinverter was generating electricity normally on the first day, but the network communication had some problem during a certain period of time.

If the last energy output value of the first day and the initial energy output value of the next day are the same, then it means the microinverter was not generating power normally during that period.

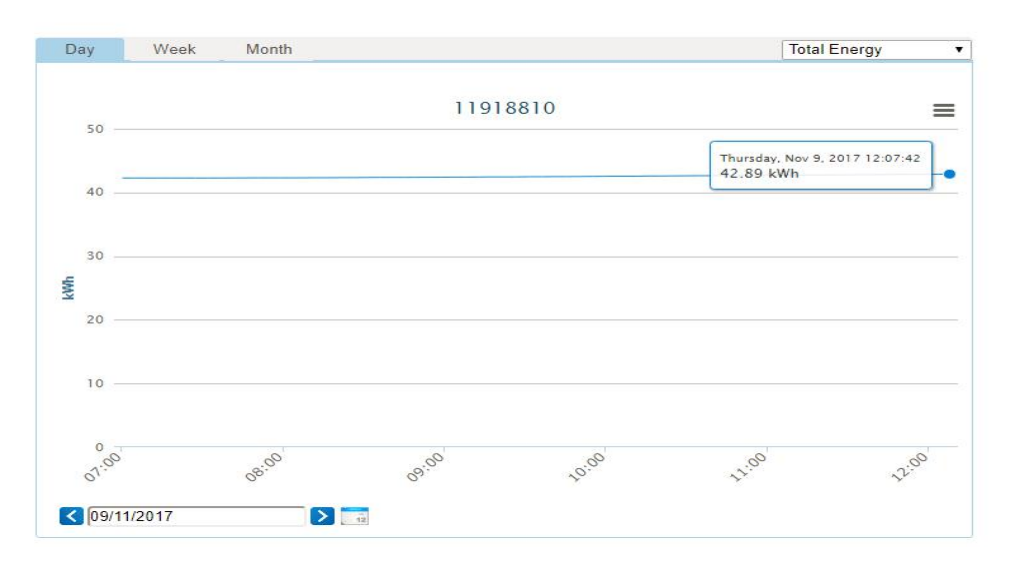

**Picture 1**

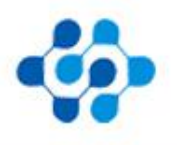

浙江恩沃新能源科技有限公司

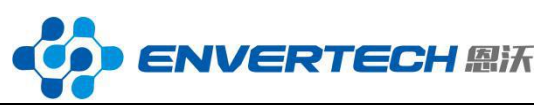

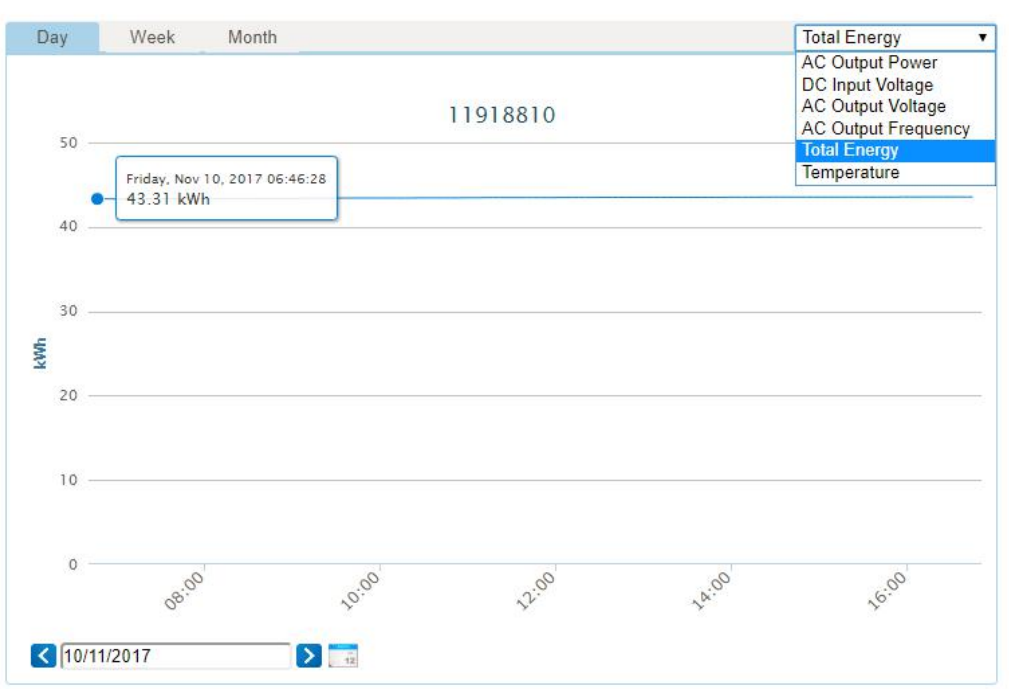

**Picture 2**

# **Case 2**:

EnverPortal displays negative value in energy generation of one or more panels.Solution: This case may be caused by the incorrect wire connection in the PV power plant. The following wire connection can cause abnormal power generation:

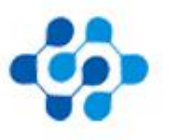

浙江恩沃新能源科技有限公司

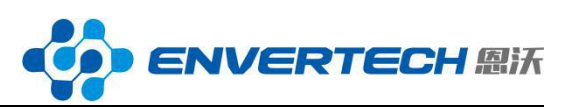

### **Incorrect wire connection**

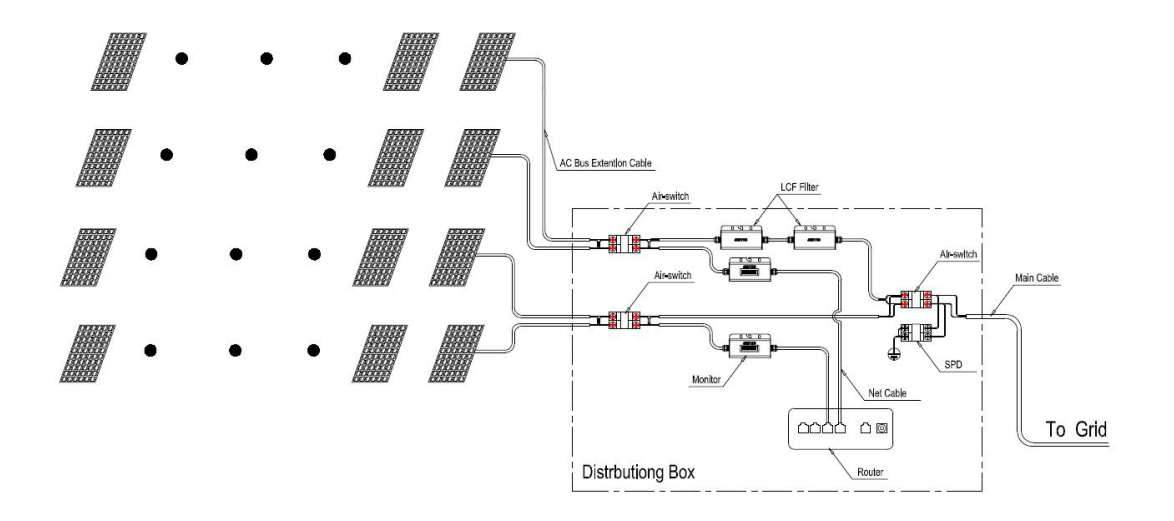

### **Correct wire connection**

![](_page_3_Figure_4.jpeg)

The case above mainly occurs when the single-phase system has over 20 PV panels. The main reason is the signal interference between 2 EnverBridges, which causes the data uploaded by EnverBridge cannot be processed normally by the server, leading to the data abnormity displayed on EnverPortal or EnverView.The negative energy generation is one

![](_page_3_Picture_6.jpeg)

浙江恩沃新能源科技有限公司

![](_page_4_Picture_0.jpeg)

example.

Case 3:

EnverPortal or EnverView shows that one or several PV panels generate several or tens of times more electricity than normal generation.

Solution:

This case may also be caused by the incorrect wire connection in the PV power plant. The case analysis and corresponding solution is the same as in Case 2.

# **Case 4**:

EnverPortal shows as below:

![](_page_4_Figure_8.jpeg)

Solution: Please check if EnverBridge is correctly connected to the Internet.Refer to Appendix 1 in the next page for detailed procedures of

![](_page_4_Picture_10.jpeg)

浙江恩沃新能源科技有限公司

![](_page_5_Picture_0.jpeg)

self-check.

![](_page_5_Figure_2.jpeg)

![](_page_5_Picture_3.jpeg)

浙江恩沃新能源科技有限公司

![](_page_6_Picture_0.jpeg)

# **Appendix 1**

![](_page_6_Figure_2.jpeg)

## 浙江恩沃新能源科技有限公司

![](_page_7_Picture_0.jpeg)

### **Note 1**

```
\Box\BoxC:\Windows\system32\cmd.exe
Microsoft Windows IVersion 6.1.7601]
Copyright (c) 2009 Microsoft Corporation. All rights reserved.
                                                                                  \equivC: \Users \Atumson >ping www.envertecportal.com
Pinging www.envertecportal.com [47.90.39.209] with 32 bytes of data:
Reply from 192.168.1.101: Destination host unreachable.
Reply from 47.90.39.209: bytes=32 time=48ms TTL=112
Reply from 47.90.39.209: bytes=32 time=42ms TTL=112
Reply from 47.90.39.209: bytes=32 time=45ms TTL=112
Ping statistics for 47.90.39.209:
    Packets: Sent = 4, Received = 4, Lost = \theta (0% loss),
Approximate round trip times in milli-seconds:
   Minimum = 42ms, Maximum = 48ms, Average = 45ms
C: \Users\Atumson>
```
## **Case 5:**

EnverPortal shows that some PV panels consistently generate 0 KWh.

![](_page_7_Picture_5.jpeg)

![](_page_8_Picture_0.jpeg)

### Solution:

First, if this inverter flash red light, please check whether the DC wire of PV panel is finely connected. Try disconnecting the DC wire and wait for 20 or 30 seconds. Then reconnect it.

Observe whether the green light flashes after 3 minutes. If not, please contact [tech@envertec.com](mailto:tech@envertec.com) for more help.

If the green light is flashing,then the microinverter is working normally,please check the history report of that problematic microinverter. If the problem only occurs on that day, it could be a sporadic communication fault. If the problem has lasted for a long time, it could be the malfunction of microinverter communication module, needing to change the microinverter (the old one can generate electricity but cannot be monitored).

If the microinverter flashes red light (which is of high possibility) and the problem has lasted for a long time as seen in the history record, please contact the distributor or Enve

### **Case 6:**

Data uploading starts latertech to make replacement.

![](_page_8_Picture_8.jpeg)

浙江恩沃新能源科技有限公司

![](_page_9_Picture_0.jpeg)

![](_page_9_Figure_1.jpeg)

Solution:

Please check router settings and network conditions to see whether the router was not on before.

![](_page_9_Figure_4.jpeg)

**Case 7:** The curve displayed on EnverPortal is jagged.

![](_page_9_Picture_6.jpeg)

浙江恩沃新能源科技有限公司